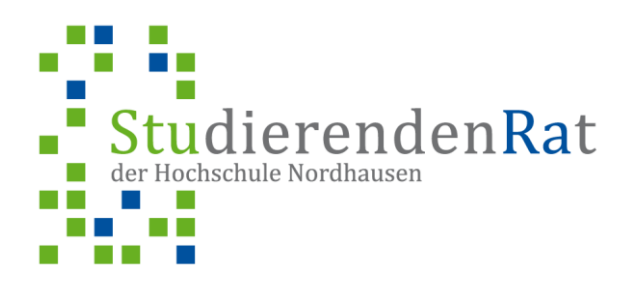

## **Leitfaden zur Gründung eines Fachschaftsrates**

- Ausarbeiten einer Satzung bzw. Nutzen von Satzungsvorlagen der HSN
- Besprechen dieser Satzung mit der Justiziarin Frau Tissen oder Frau Ohrdorf
- Einreichen des Satzungsentwurfs beim Kanzler der HSN
	- o muss unterschrieben werden
- Satzung hochschulöffentlich 2 Wochen aushängen
- Abhalten einer Vollversammlung der Fachschaft nach diesen 2 Wochen
	- o die Fachschaft (das sind alle Studierenden eines Studienganges) muss die Satzung mit einer Mehrheit anerkennen
- Erneutes Einreichen der Satzung beim Kanzler und dem Präsidenten der HSN o müssen unterzeichnen
- Einreichen der Satzung mit allen Unterschriften zur Veröffentlichung in den Amtlichen Bekanntmachungen der Hochschule
	- o Warten, bis die Satzung veröffentlicht wurde

**Herzlichen Glückwunsch, ihr habt soeben erfolgreich einen Fachschaftsrat gegründet!**

## **Hinweise zur Einrichtung eines FSR-Kontos**

- die FSR-Satzung muss öffentlich anerkannt werden (siehe oben)
- dann gibt es 2 Möglichkeiten:
	- 1. Einrichtung eines Unterkontos beim Stura
	- 2. Einrichtung eines eigenen Kontos bei einer Bank Eurer Wahl
- das Konto benötigt 2 zeichnungsberechtigte Personen
- das Konto muss über die Fachschaft laufen, d.h. Kontoinhaber ist: FSR-"Studiengang" - HSN